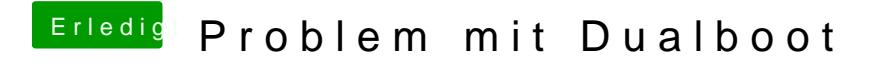

Beitrag von Apfelkompott vom 24. Februar 2019, 09:00

Das ist tatsächlich ausgeblendet. Nach drücken von F3 hatte ich nun diese g